## **Sofortmeldung stornieren**

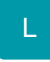

Bei einer Änderung von Daten, die für die Sofortmeldung benötigt werden, erfolgt eine Stornierung der erfolgten Sofortmeldung.

Im Anschluss wird eine Sofortmeldung mit den neuen Daten, zum Versand zur Verfügung gestellt. Die Software fragt, ob die Sofortmeldung direkt versendet werden soll.

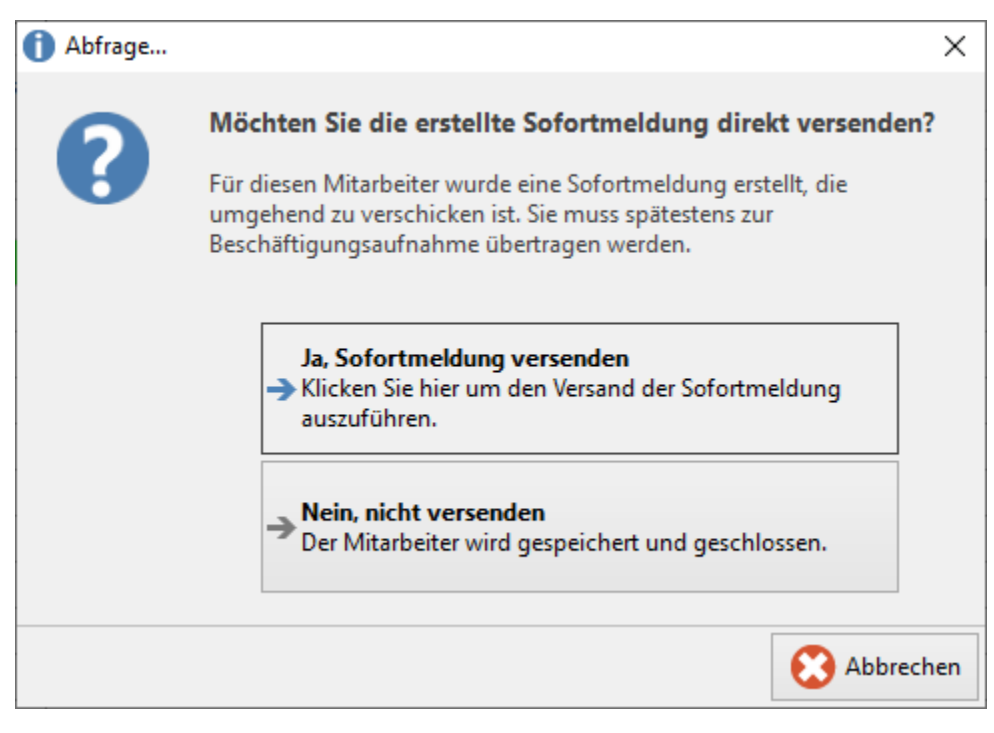

Wählen Sie "JA", um direkt in den Assistenten zu wechseln. Für den Fall, dass Sie mehrere Datensätze erfassen möchten, für die eine Sofortmeldung erfolgen muss, empfiehlt es sich die Sofortmeldungen später gesammelt zu übertragen. In diesem Fall würde die Option "Nein, nicht versenden" Sinn machen.

Nachdem die Sofortmeldung storniert und daraus resultierend eine neue Sofortmeldung erstellt wurde, finden Sie diese in den "Lohn-Abrechnungsdaten" unter "zu meldende Daten" - SV-Meldungen.

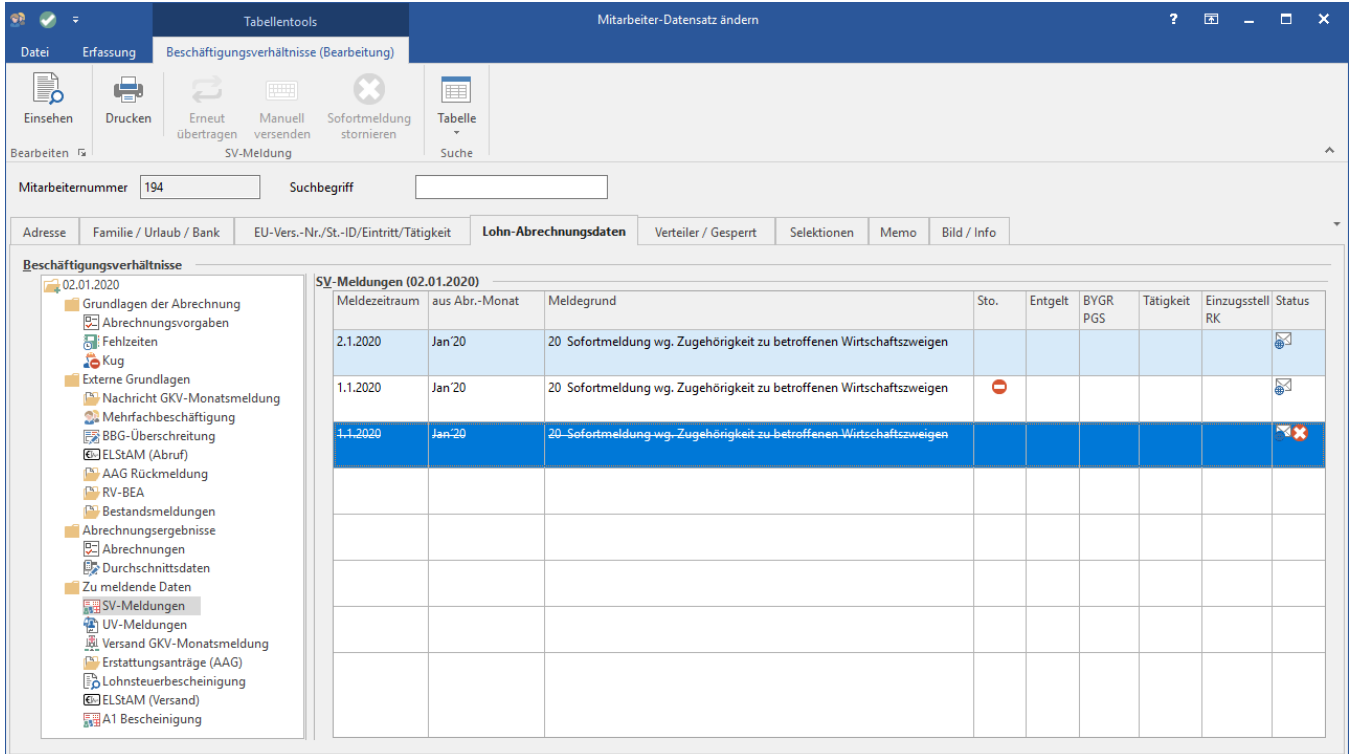

**Zu Änderungen von Daten, die für die Sofortmeldung benötigt werden, zählen beispielsweise:**

- Änderung des Namens
- Änderung der Geburtsangaben
- Neue Anschrift
- Beschäftigungsbeginn ändert sich nachträglich
- In der Abrechnungsvorgabe wird die bestehende SV-Nummer gegen eine neue ausgetauscht

**Beachten Sie:**

Die Sofortmeldung wird bei Änderungen, welche für die Sofortmeldung benötigt werden, immer storniert.

Wurde für einen neuen Mitarbeiter bereits eine Sofortmeldung verschickt und dieser nimmt nun doch nicht seine Beschäftigung auf, kann ab sofort ein Komplett-Storno der Sofortmeldung erfolgen.

In unserem Beispiel sehen wir, dass für unseren Mitarbeiter bereits eine Sofortmeldung verschickt wurde.

| <b>GB</b><br>÷                                                                                                    |                            | <b>Tabellentools</b>                    |                                                            |                                                                                                    | Mitarbeiter-Datensatz ändern |  |                                             |                                                                      |  |  |  |                   |                                               |                    |                   | $\overline{?}$ $\overline{3}$ $\overline{}$ $\overline{1}$ $\overline{1}$ |                       |
|----------------------------------------------------------------------------------------------------|----------------------------|-----------------------------------------|------------------------------------------------------------|----------------------------------------------------------------------------------------------------|------------------------------|--|---------------------------------------------|----------------------------------------------------------------------|--|--|--|-------------------|-----------------------------------------------|--------------------|-------------------|---------------------------------------------------------------------------|-----------------------|
| Datei                                                                                                    | Erfassung                  |                                         | SV-Meldungen (Bearbeitung)                                 |                                                                                                    |                              |  |                                             |                                                                      |  |  |  |                   |                                               |                    |                   |                                                                           |                       |
| ₿<br>Einsehen<br>Bearbeiten <b>5</b>                                                                                                    | ÷<br>Drucken               | z<br>Erneut<br>übertragen<br>SV-Meldung | $\boxed{\square \square \square }$<br>Manuell<br>versenden | $\blacksquare$<br><b>Tabelle</b><br>$\mathcal{P}$<br>Suche                                                                    |                              |  |                                             |                                                                      |  |  |  |                   |                                               |                    |                   |                                                                           | $\boldsymbol{\wedge}$ |
| Mitarbeiternummer 194<br>Suchbegriff                                                                                                    |                            |                                         |                                                            |                                                                                                    |                              |  |                                             |                                                                      |  |  |  |                   |                                               |                    |                   |                                                                           |                       |
| Familie / Urlaub / Bank<br>Adresse                                                                                                    |                            |                                         |                                                            | Lohn-Abrechnungsdaten<br>Bild / Info<br>EU-Vers.-Nr./St.-ID/Eintritt/Tätigkeit<br>Verteiler / Gesperrt<br>Selektionen<br>Memo |                              |  |                                             |                                                                      |  |  |  |                   |                                               |                    | ٠                 |                                                                           |                       |
|                                                                                                    | Beschäftigungsverhältnisse |                                         |                                                            |                                                                                                    |                              |  |                                             |                                                                      |  |  |  |                   |                                               |                    |                   |                                                                           |                       |
| $-201.01.2020$                                                                                                    |                            |                                         |                                                            | SV-Meldungen (01.01.2020)                                                                                                    |                              |  |                                             |                                                                      |  |  |  |                   |                                               |                    |                   |                                                                           |                       |
|                                                                                                    |                            | Grundlagen der Abrechnung               |                                                            | Meldezeitraum aus Abr.-Monat                                                                                                  |                              |  | Meldegrund                                  |                                                                      |  |  |  | Sto. Entgelt BYGR |                                               | Tätigkeit          | Einzugsste Status |                                                                           |                       |
|                                                                                                    |                            | <b>92</b> Abrechnungsvorgaben           |                                                            |                                                                                                    |                              |  |                                             |                                                                      |  |  |  |                   | PGS                                           |                    | <b>RK</b>         |                                                                           |                       |
| Fehlzeiten<br><b>Co</b> Kug<br>Externe Grundlagen<br>Nachricht GKV-Monatsmeldung<br>Mehrfachbeschäftigung<br><b>BBG-Überschreitung</b><br><b>6</b> ELStAM (Abruf)<br><b>AAG</b> Rückmeldung<br><b>NV-BEA</b><br><b>Bestandsmeldungen</b><br>Abrechnungsergebnisse<br><b>D</b> Abrechnungen<br>Durchschnittsdaten<br>Zu meldende Daten<br>SV-Meldungen<br><b>WE UV-Meldungen</b><br>- July Versand GKV-Monatsmeldung<br>Erstattungsanträge (AAG)<br><b>B</b> Lohnsteuerbescheinigung<br><b>6</b> ELStAM (Versand)<br>【44 A1 Bescheinigung |                            |                                         |                                                            | 1.1.2020                                                                                                    | Jan'20                       |  |                                             | 20 Sofortmeldung wg. Zugehörigkeit zu betroffenen Wirtschaftszweigen |  |  |  |                   |                                               |                    |                   | X                                                                         |                       |
|                                                                                                    |                            |                                         |                                                            |                                                                                                    |                              |  |                                             |                                                                      |  |  |  |                   |                                               |                    |                   |                                                                           |                       |
|                                                                                                    |                            |                                         |                                                            | 1.1.2020                                                                                                    | Jan'20                       |  | 10 Anmeldung wg. Beginn einer Beschäftigung |                                                                      |  |  |  |                   | 1111                                          | 011041111 2 AOK NW |                   |                                                                           |                       |
|                                                                                                    |                            |                                         |                                                            |                                                                                                    |                              |  |                                             |                                                                      |  |  |  |                   | 101 Sozialversicherungspflichtig Beschäftigte |                    | w                 |                                                                           |                       |
|                                                                                                    |                            |                                         |                                                            |                                                                                                    |                              |  |                                             |                                                                      |  |  |  |                   |                                               |                    |                   |                                                                           |                       |
|                                                                                                    |                            |                                         |                                                            |                                                                                                    |                              |  |                                             |                                                                      |  |  |  |                   |                                               |                    |                   |                                                                           |                       |
|                                                                                                    |                            |                                         |                                                            |                                                                                                    |                              |  |                                             |                                                                      |  |  |  |                   |                                               |                    |                   |                                                                           |                       |
|                                                                                                    |                            |                                         |                                                            |                                                                                                    |                              |  |                                             |                                                                      |  |  |  |                   |                                               |                    |                   |                                                                           |                       |
|                                                                                                    |                            |                                         |                                                            |                                                                                                    |                              |  |                                             |                                                                      |  |  |  |                   |                                               |                    |                   |                                                                           |                       |
|                                                                                                    |                            |                                         |                                                            |                                                                                                    |                              |  |                                             |                                                                      |  |  |  |                   |                                               |                    |                   |                                                                           |                       |
|                                                                                                    |                            |                                         |                                                            |                                                                                                    |                              |  |                                             |                                                                      |  |  |  |                   |                                               |                    |                   |                                                                           |                       |
|                                                                                                    |                            |                                         |                                                            |                                                                                                    |                              |  |                                             |                                                                      |  |  |  |                   |                                               |                    |                   |                                                                           |                       |
|                                                                                                    |                            |                                         |                                                            |                                                                                                    |                              |  |                                             |                                                                      |  |  |  |                   |                                               |                    |                   |                                                                           |                       |
|                                                                                                    |                            |                                         |                                                            |                                                                                                    |                              |  |                                             |                                                                      |  |  |  |                   |                                               |                    |                   |                                                                           |                       |
|                                                                                                    |                            |                                         |                                                            |                                                                                                    |                              |  |                                             |                                                                      |  |  |  |                   |                                               |                    |                   |                                                                           |                       |
|                                                                                                    |                            |                                         |                                                            |                                                                                                    |                              |  |                                             |                                                                      |  |  |  |                   |                                               |                    |                   |                                                                           |                       |
|                                                                                                    |                            |                                         |                                                            |                                                                                                    |                              |  |                                             |                                                                      |  |  |  |                   |                                               |                    |                   |                                                                           |                       |
|                                                                                                    |                            |                                         |                                                            |                                                                                                    |                              |  |                                             |                                                                      |  |  |  |                   |                                               |                    |                   |                                                                           |                       |
|                                                                                                    |                            |                                         |                                                            |                                                                                                    |                              |  |                                             |                                                                      |  |  |  |                   |                                               |                    |                   |                                                                           |                       |
|                                                                                                    |                            |                                         |                                                            |                                                                                                    |                              |  |                                             |                                                                      |  |  |  |                   |                                               |                    |                   |                                                                           |                       |
|                                                                                                    |                            |                                         |                                                            |                                                                                                    |                              |  |                                             |                                                                      |  |  |  |                   |                                               |                    |                   |                                                                           |                       |
|                                                                                                    |                            |                                         |                                                            |                                                                                                    |                              |  |                                             |                                                                      |  |  |  |                   |                                               |                    |                   |                                                                           |                       |

**Beachten Sie:**

Der Austrittsgrund "**Komplett-Storno (Sofortmeldung)**" ist nur dann vorhanden, wenn mit Sofortmeldungen gearbeitet wird.

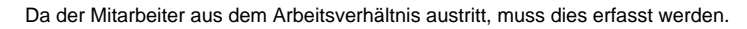

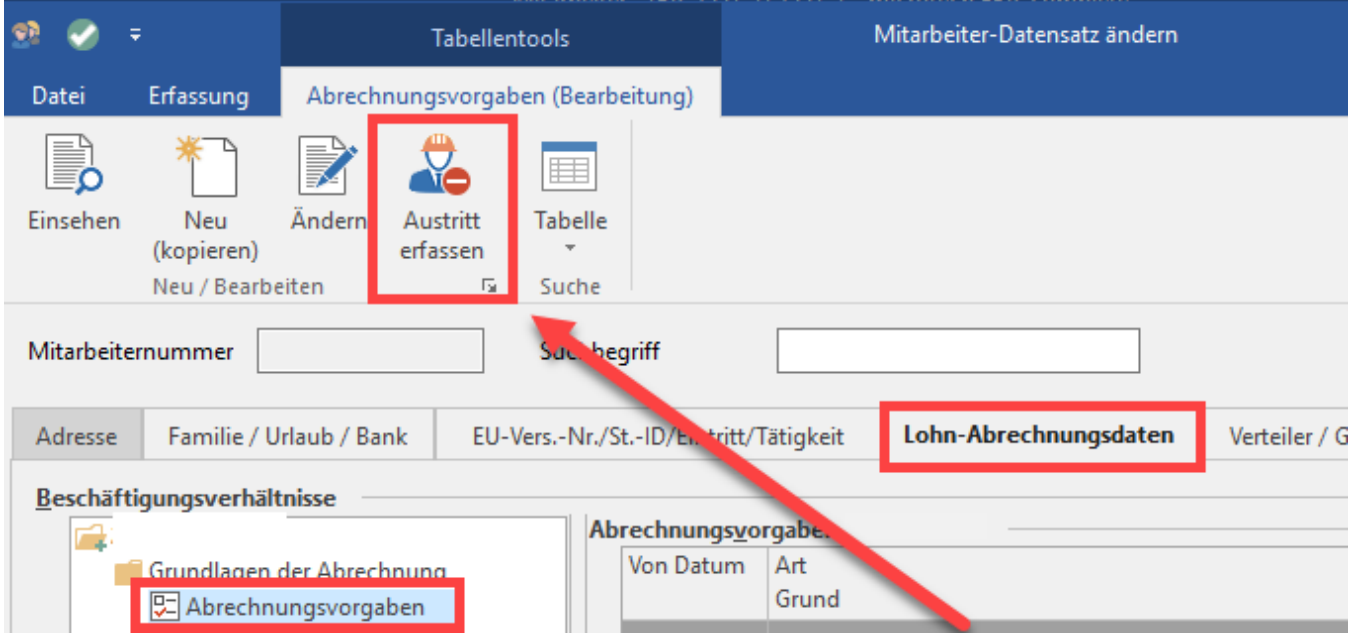

Beim Erfassen des Austritt des Mitarbeiters kann nun als **Grund "Komplett Storno (Sofortmeldung)"** gewählt werden.

Damit lässt sich dieser Sachverhalt des Nichtantritts. nach versandter Sofortmeldung, korrigieren.

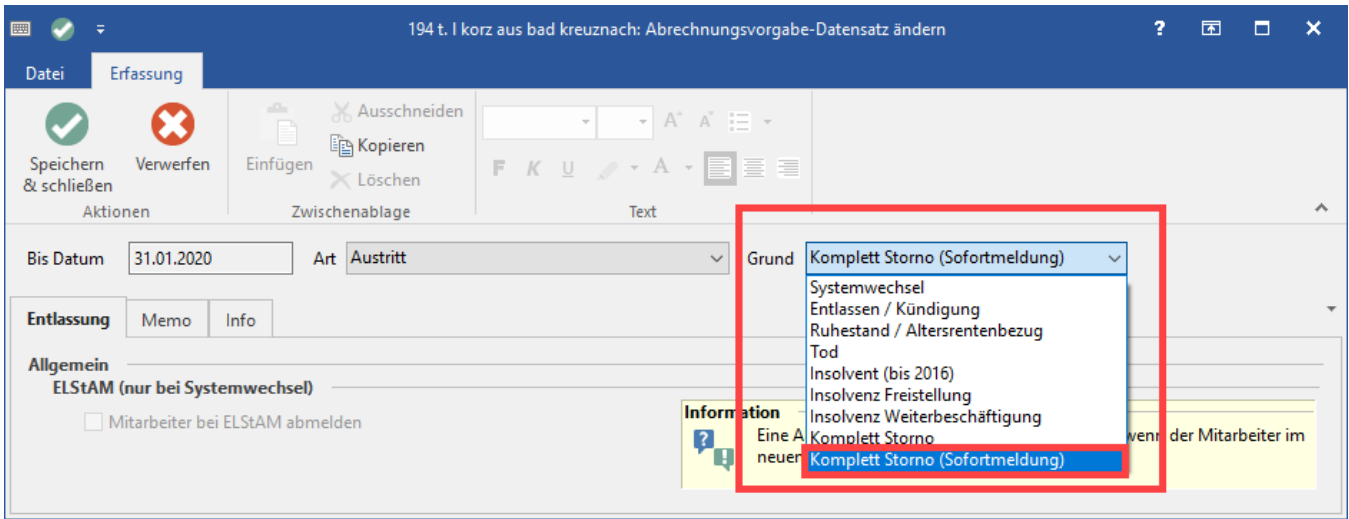

Ein Abfragefenster versichert sich noch einmal, ob Sie das Beschäftigungsverhältnis mit einem Komplett-Storno der Sofortmeldung wirklich durchführen möchten.

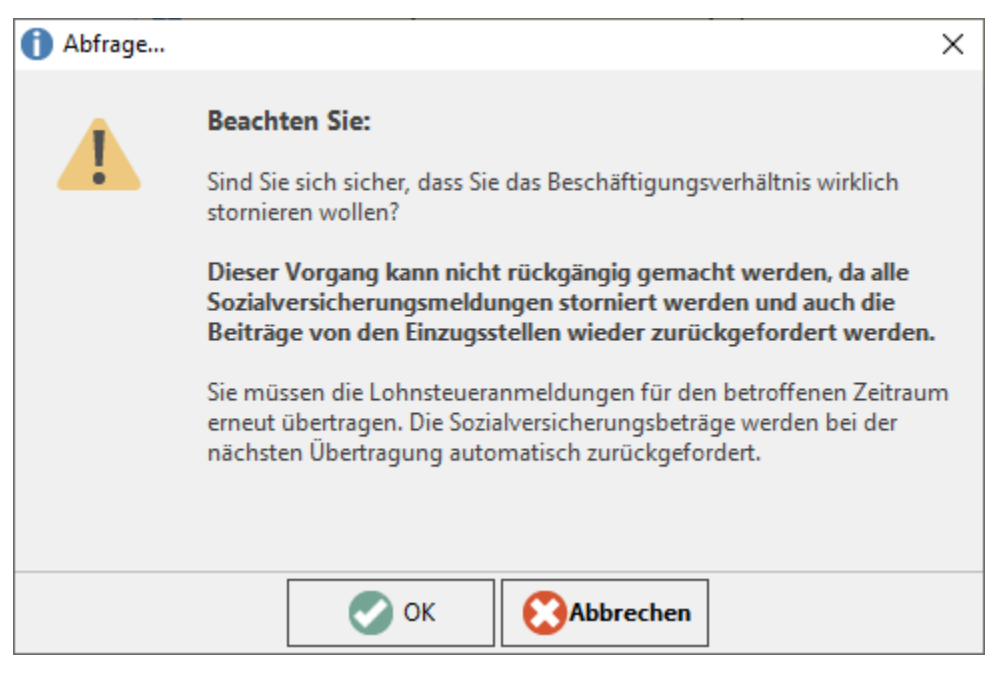

In den Abrechnungsvorgaben ist der Austritt nun erfasst. Bitte betätigen Sie das grüne Häkchen in der Titelleiste, um das aktuelle Fenster zu verlassen und Ihre Eingaben zu speichern.

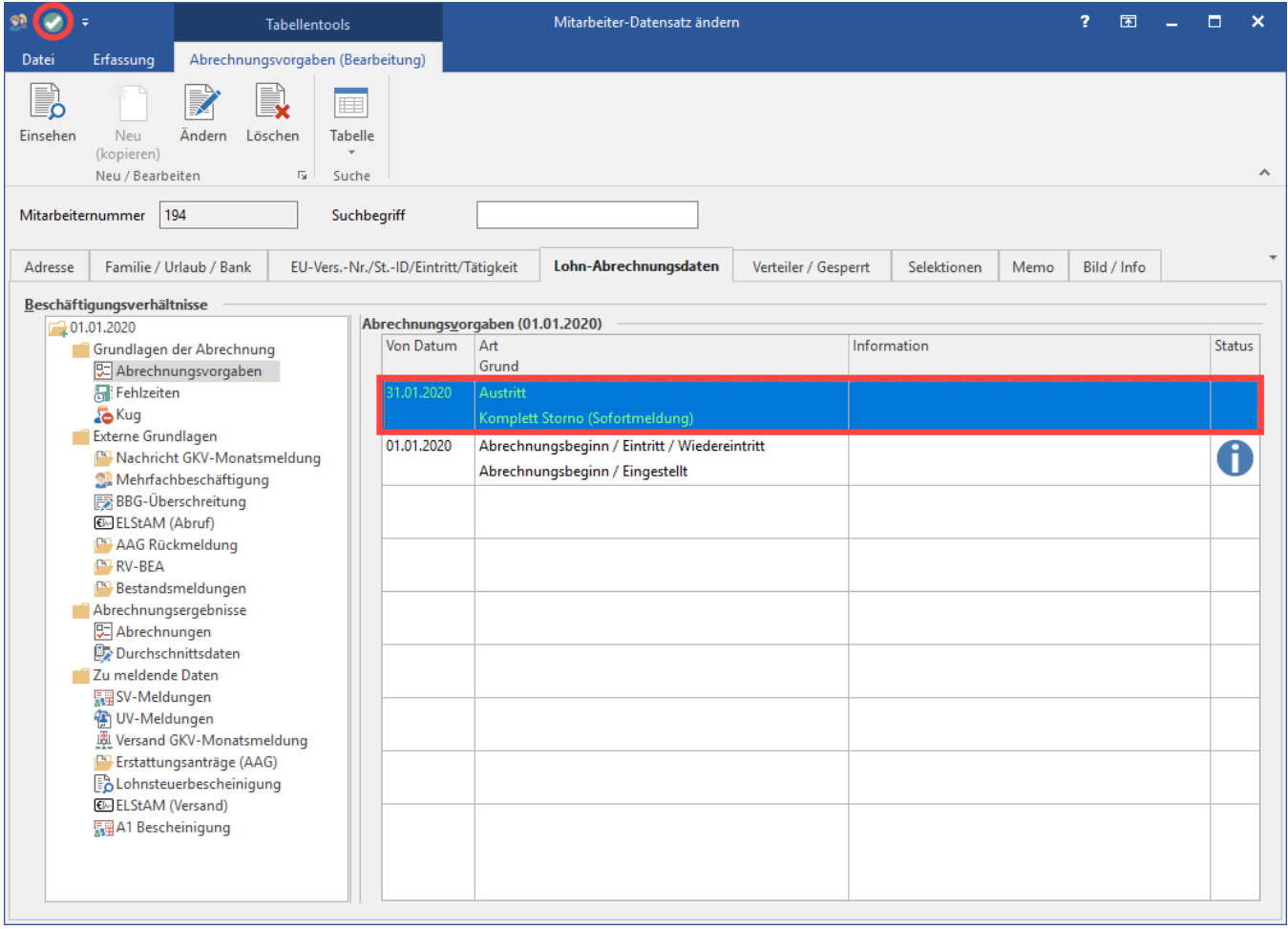

In den SV-Meldungen ist "Meldegrund 10" für die Anmeldung nun verschwunden. Der Komplett-Storno der Sofortmeldung hat stattgefunden, was damit auch entsprechend im Datensatz und in der Tabelle ausgewiesen wird.

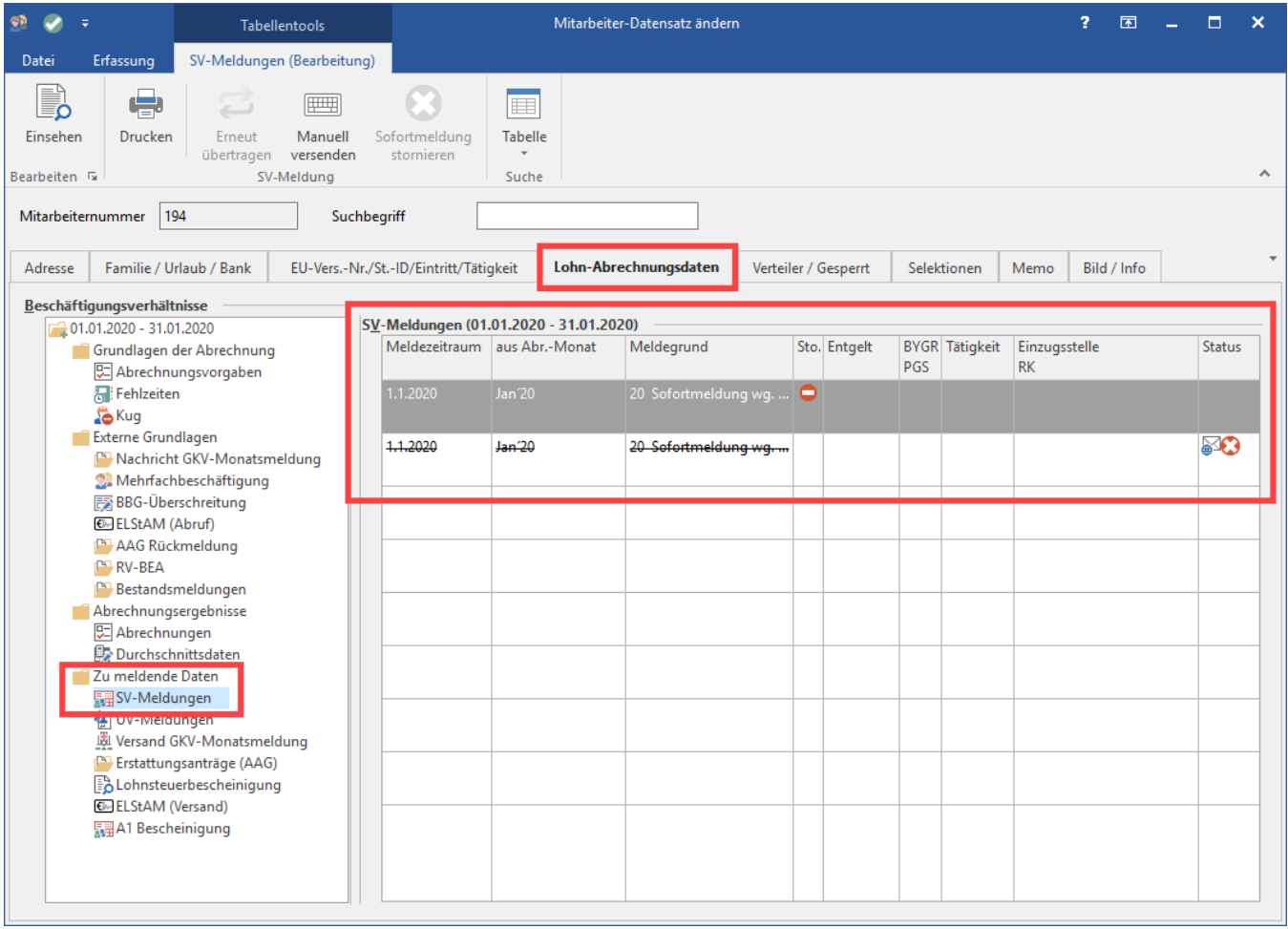

Im nächsten Monat wird dieser Mitarbeiter-Datensatz dann von der Software automatisch grau und durchgestrichen dargestellt, nicht aber für den aktuellen Monat.

## **Beachten Sie:** Λ

Sollte der Mitarbeiter-Datensatz des nicht erschienenen Mitarbeiters in den Beschäftigungsvorgaben noch Fehler enthalten, blockiert dieser Datensatz den Monatsabschluss nicht, da für diesen Datensatz ein Komplettstorno mit Sofortmeldung erfolgt ist.

Innerhalb der Software lässt sich die Sofortmeldung auch manuell stornieren. In den "Lohn-Abrechnungsdaten" finden Sie unter "zu meldende Daten" - SV-Meldungen mit der rechten Maustaste die Option "Sofortmeldung stornieren".

Dies darf nur gemacht werden, wenn die betroffene Sofortmeldung nicht zu erstatten war und storniert werden muss.

## **Beachten Sie:**

Wenn Sie die Stornierung durchführen, wird das aktuelle Beschäftigungsverhältnis des Mitarbeiters von den Sofortmeldungen ausgenommen und es werden keine weiteren Meldungen dieser Art erstellt.

Führen Sie diese Funktion nur aus, wenn Sie sich darüber im Klaren sind, was Sie tun.

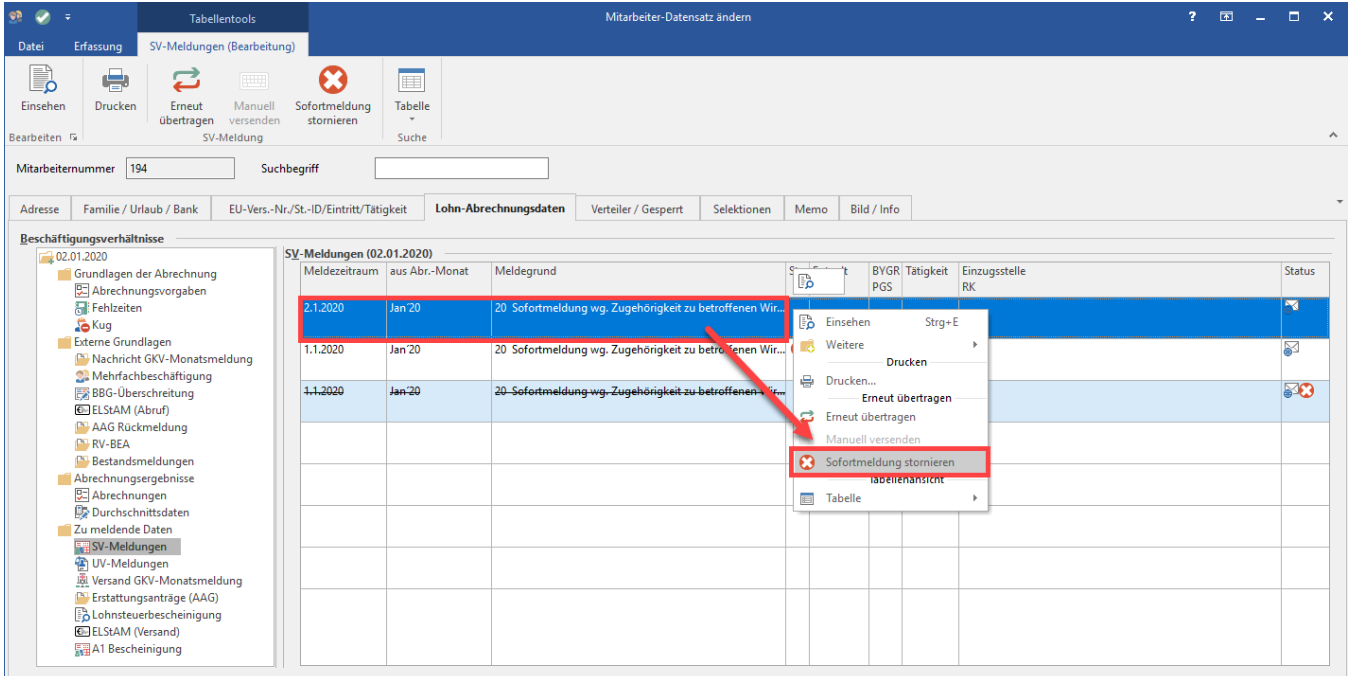

Eine Abfrage im Programm bittet Sie darum, zu bestätigen, ob die Sofortmeldung auch wirklich storniert werden soll.

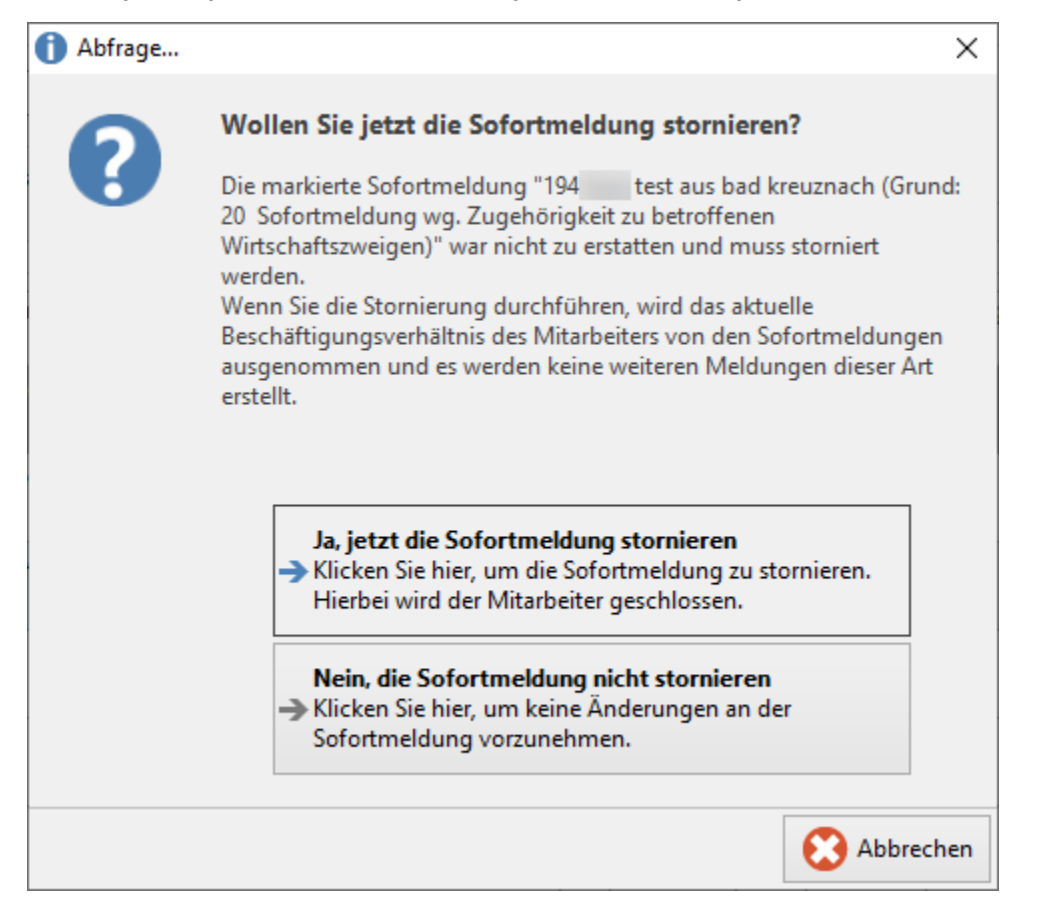